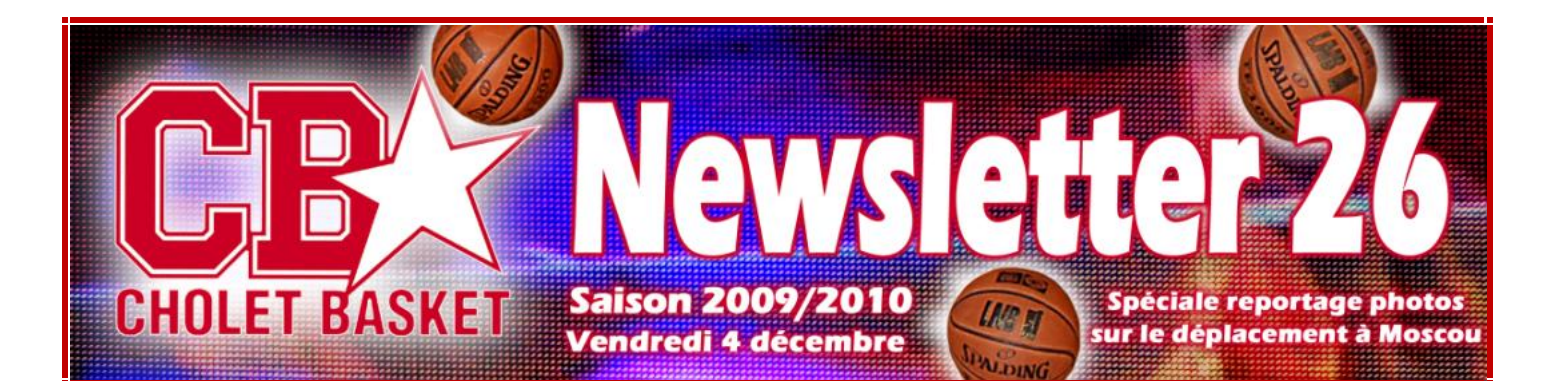

## **RETOUR EN IMAGE SUR LE DEPLACEMENT A MOSCOU**

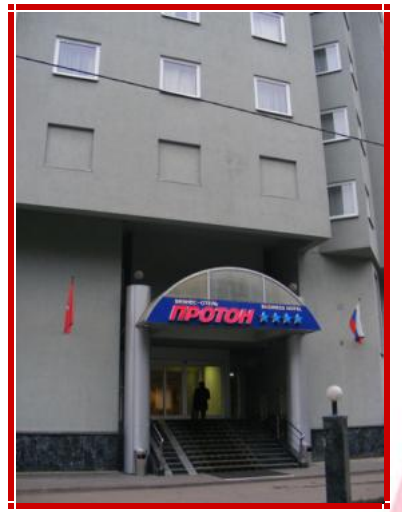

L'hôtel où séjournait l'équipe La réception

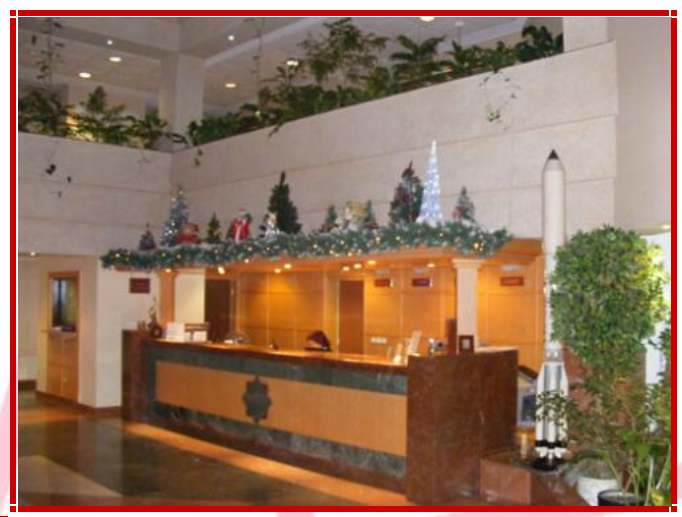

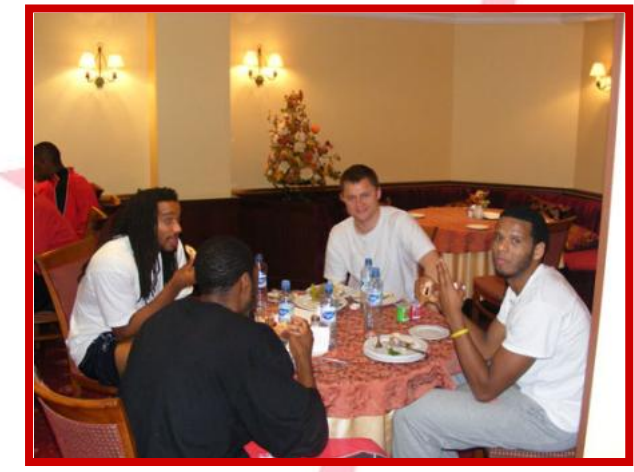

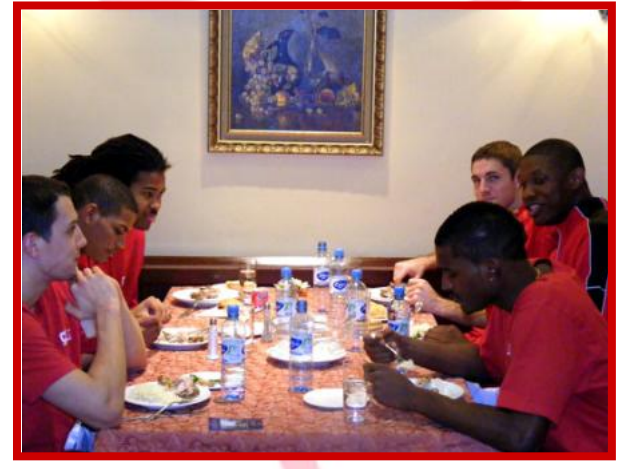

Les joueurs et le staff se restaurent

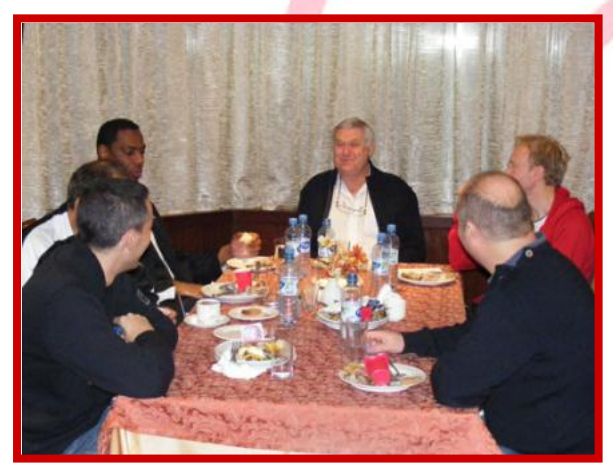

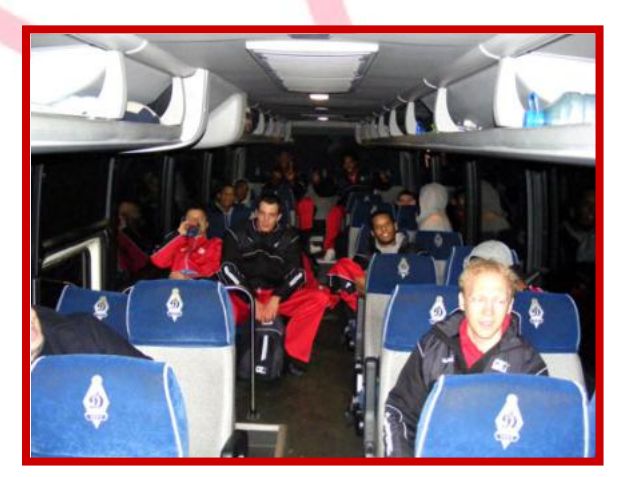

Repos bien mérité après ce long voyage !

[PDF Creator - PDF4Free v2.0 http://www.pdf4free.com](http://www.pdfpdf.com/0.htm)

## **La ville de Moscou et de la Place Rouge en quelques clichés**

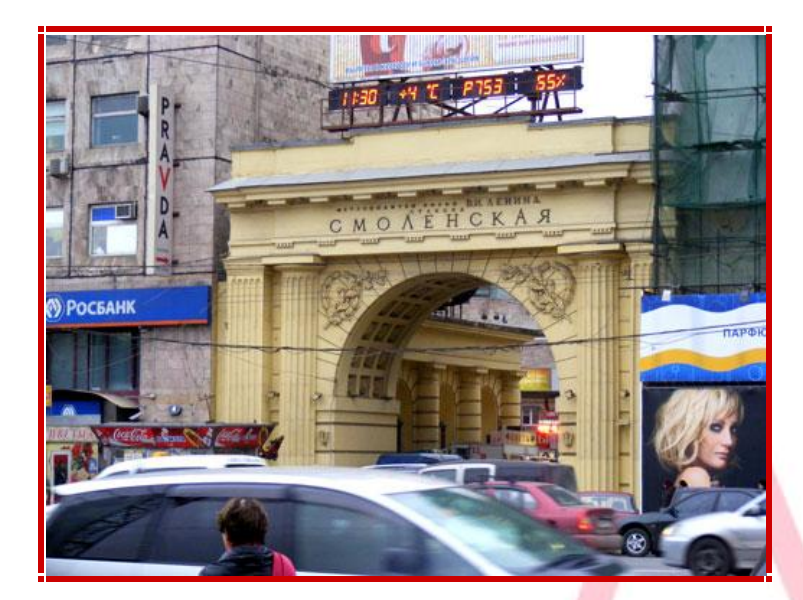

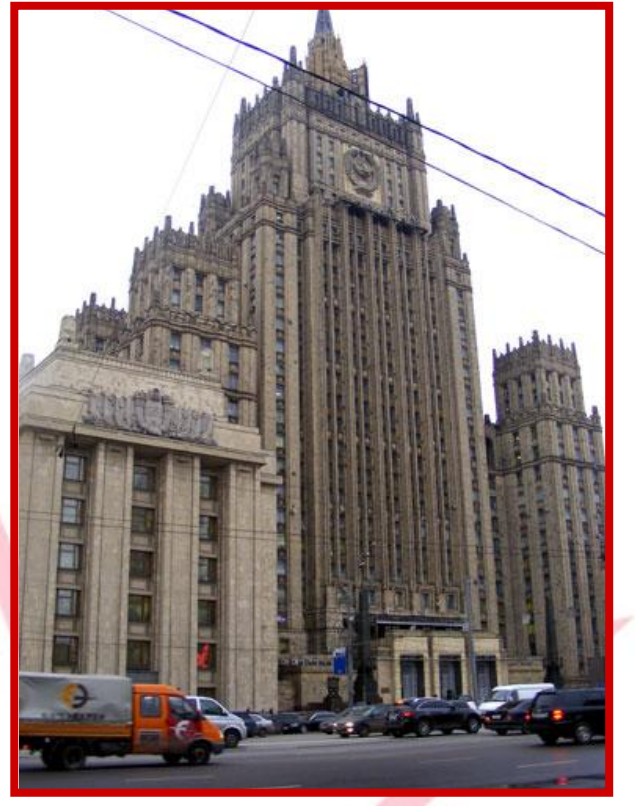

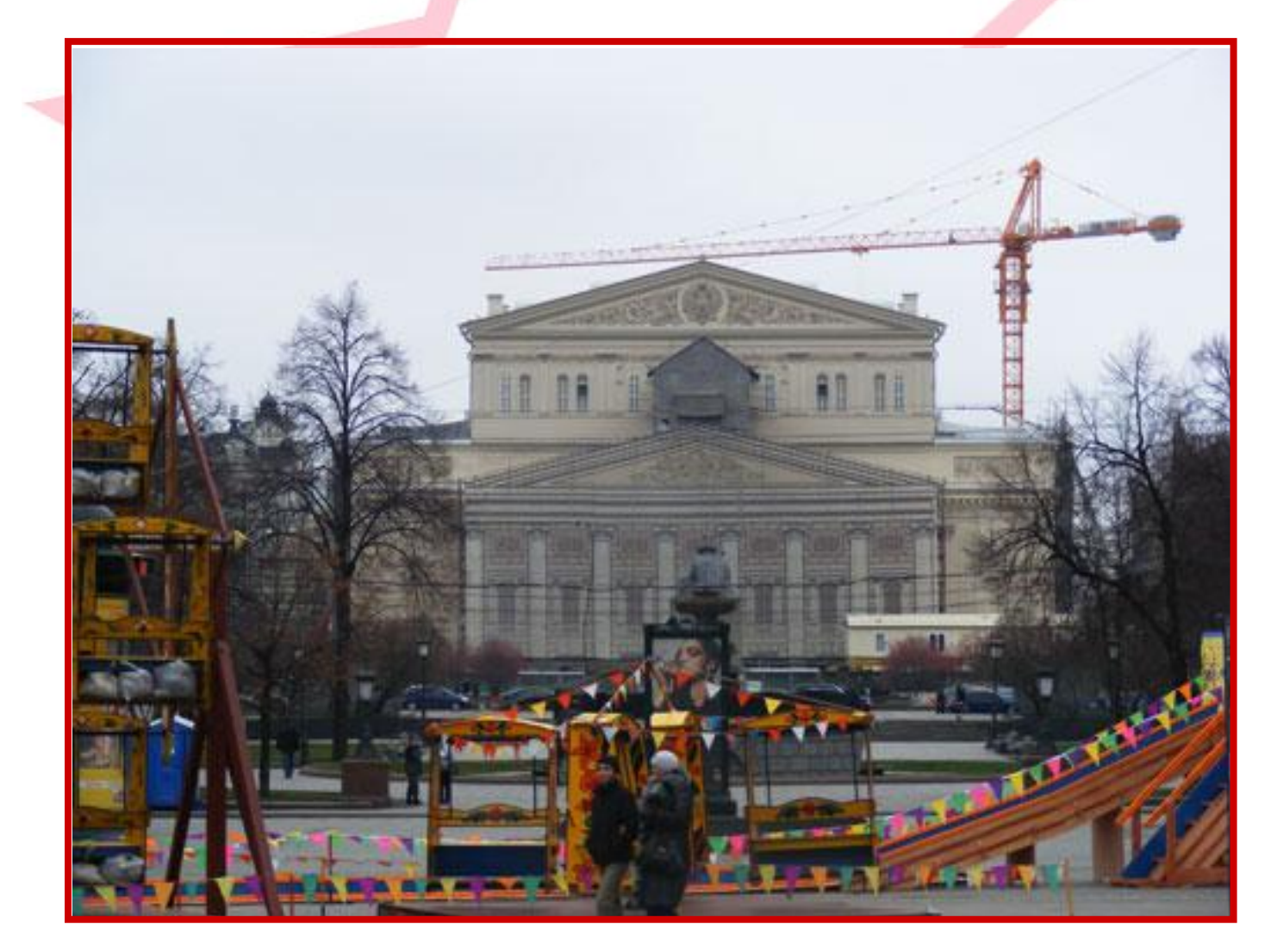

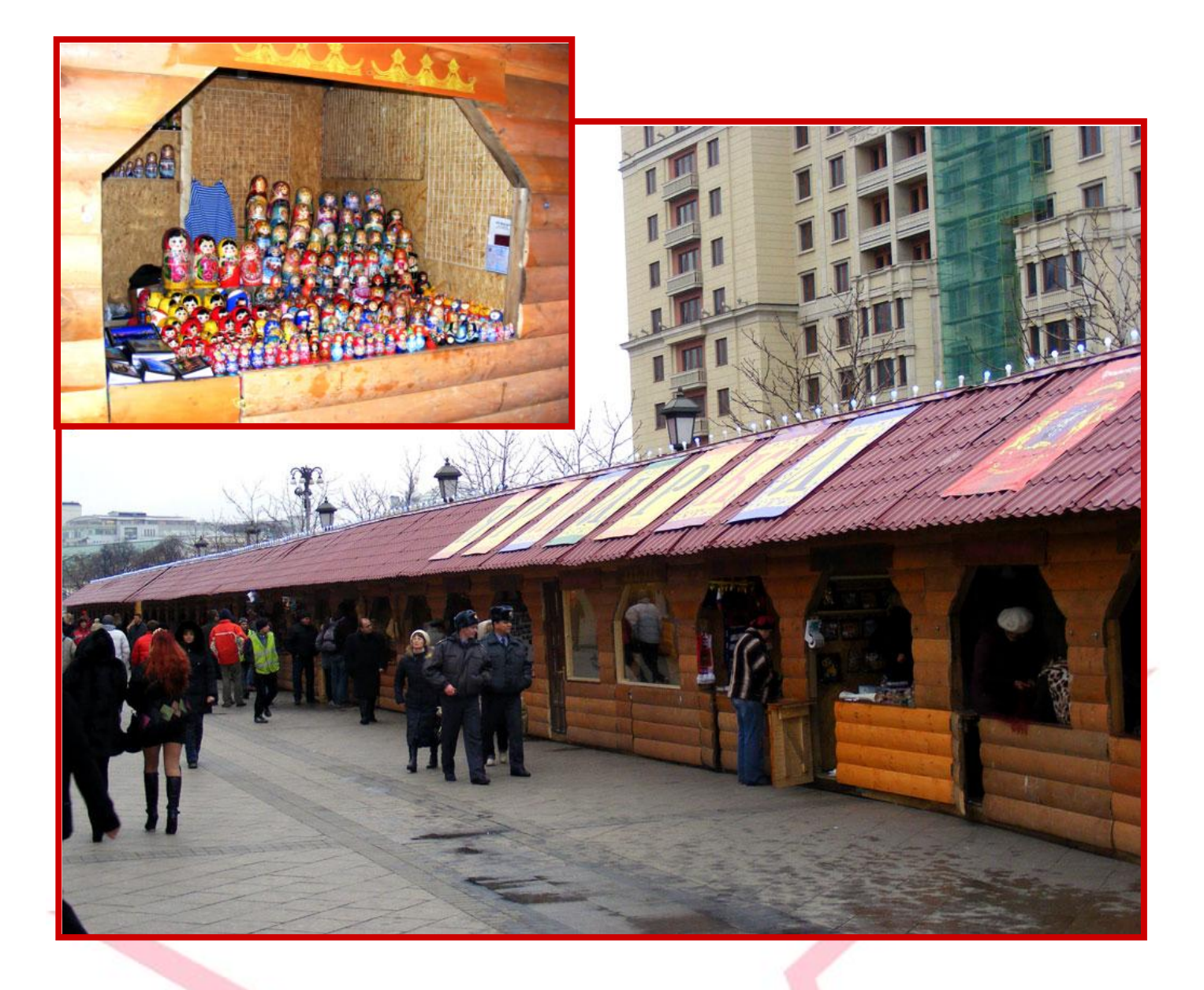

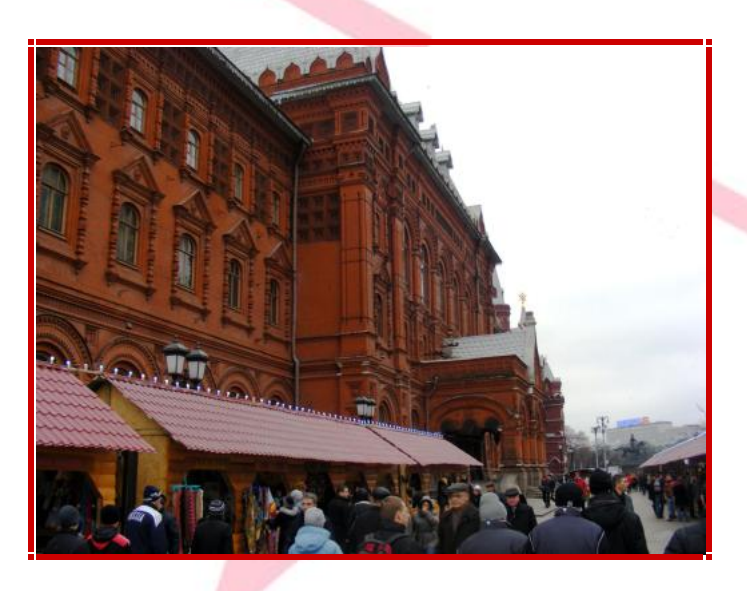

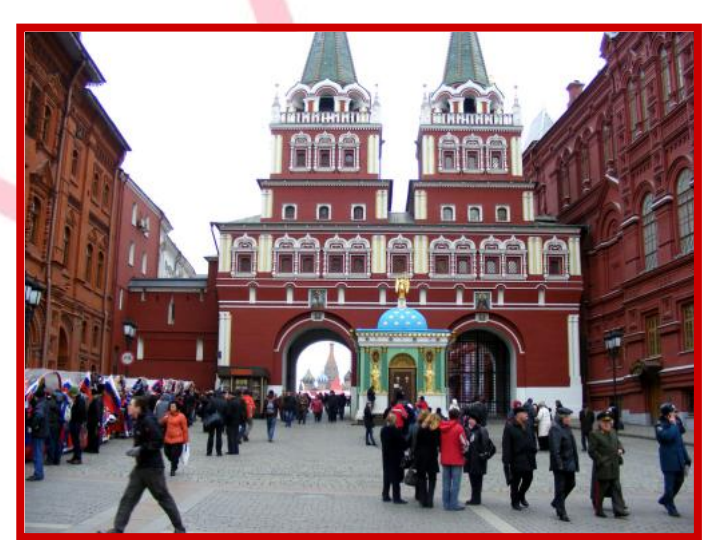

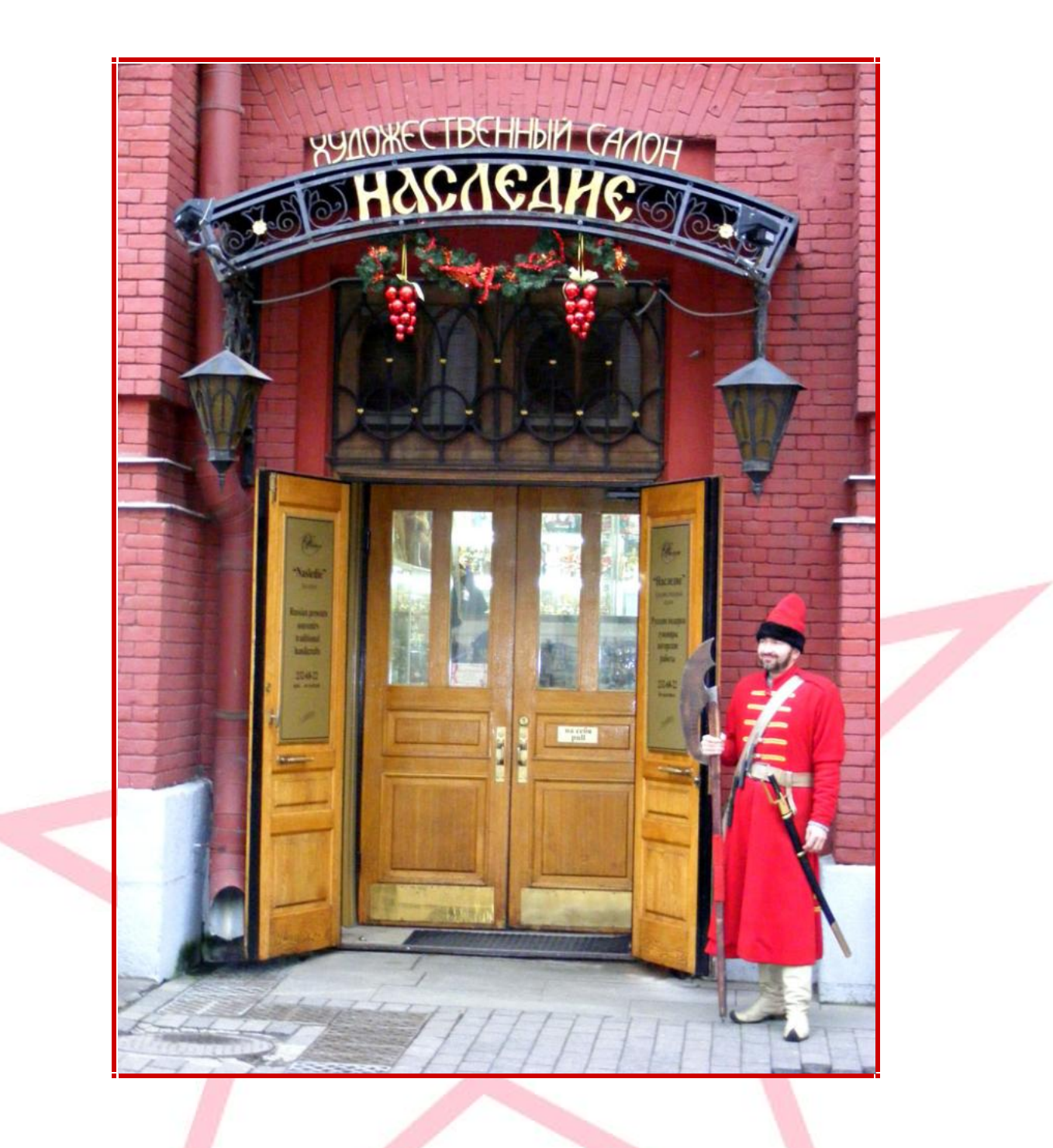

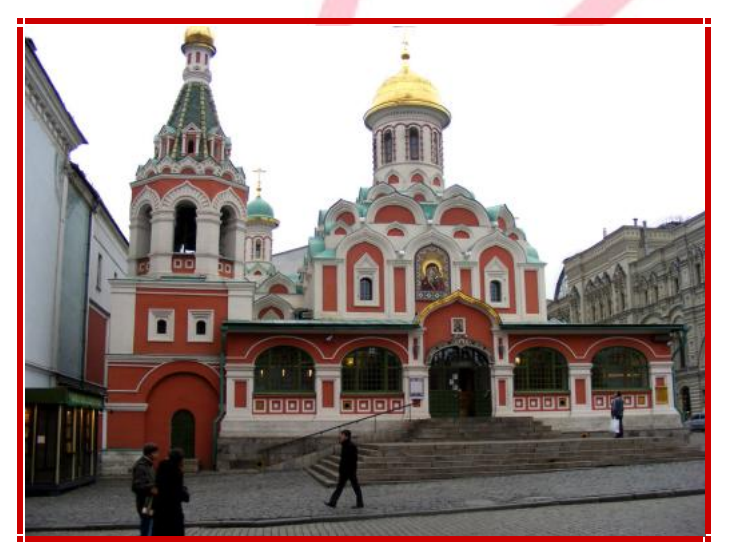

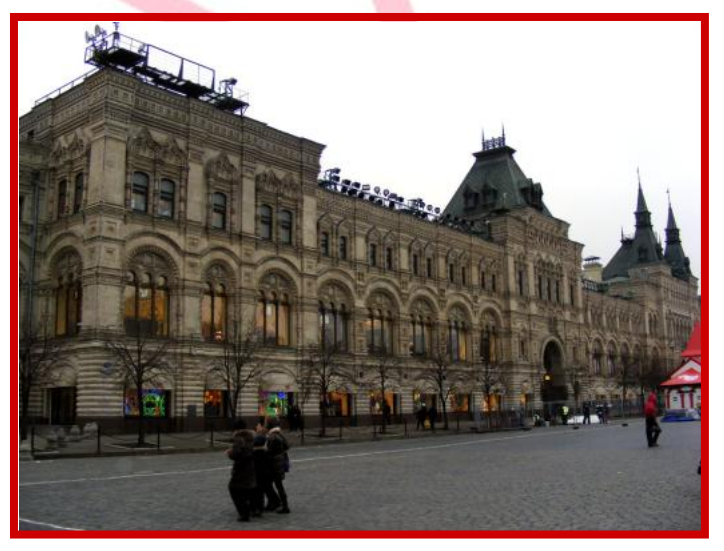

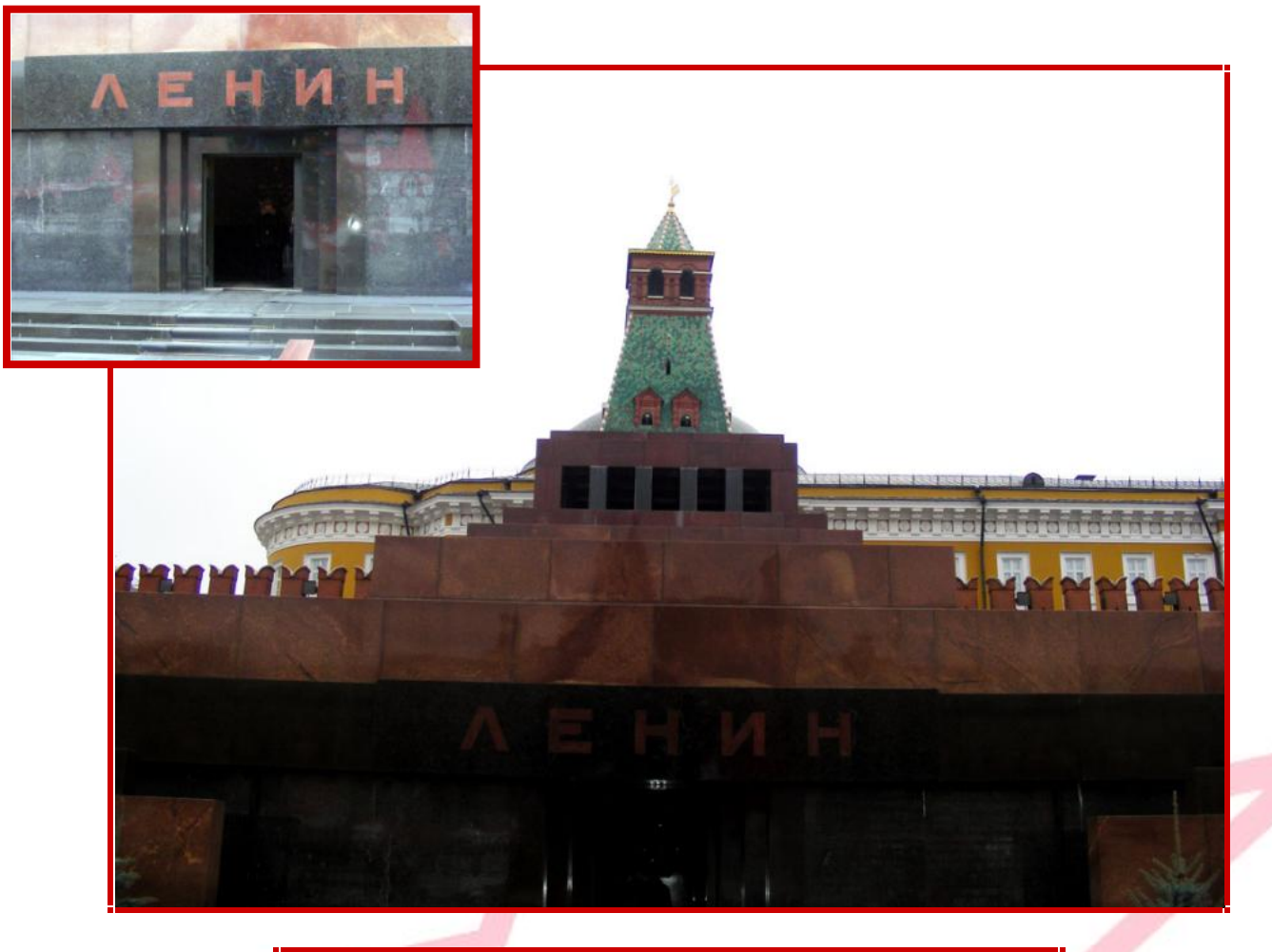

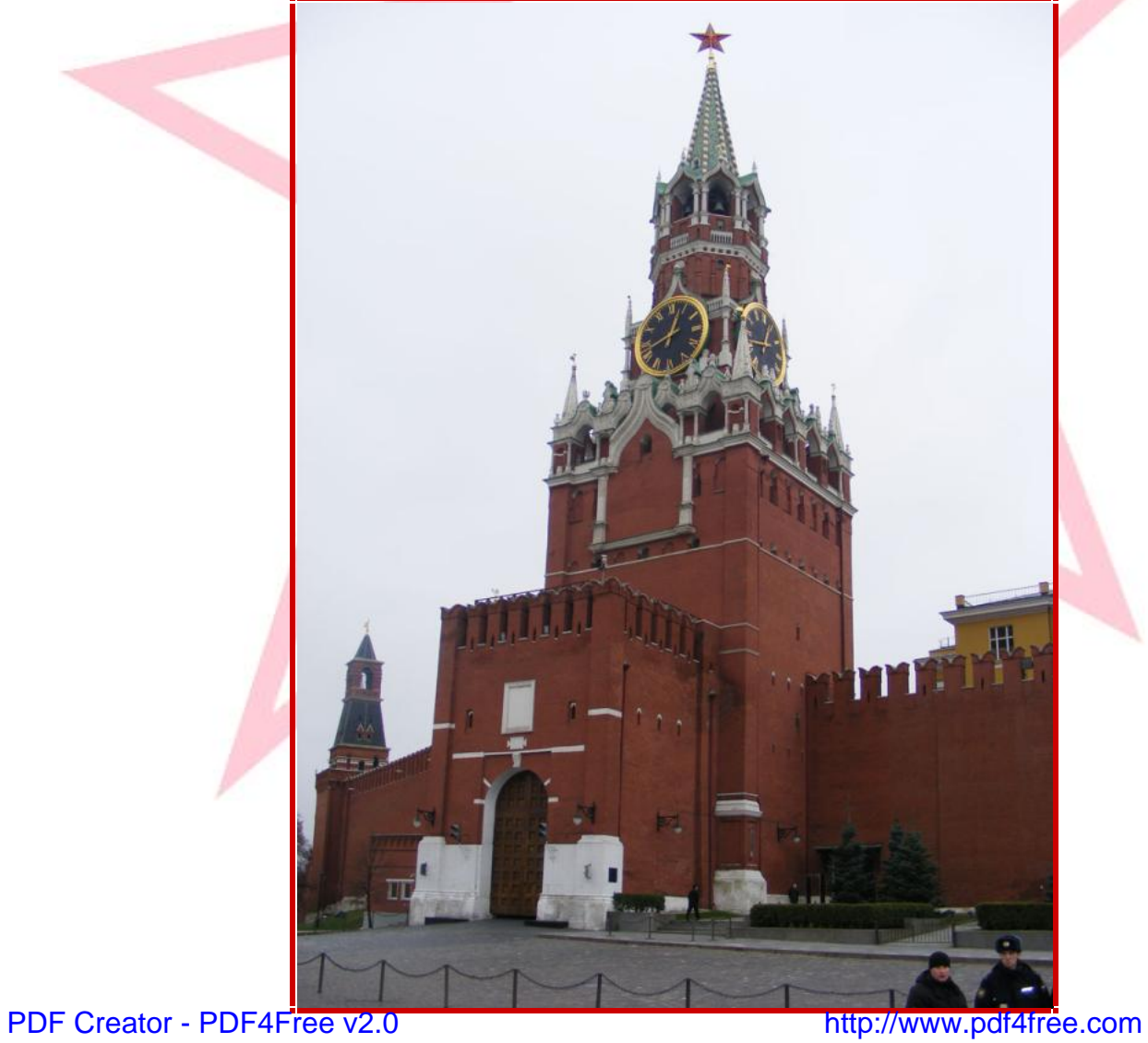

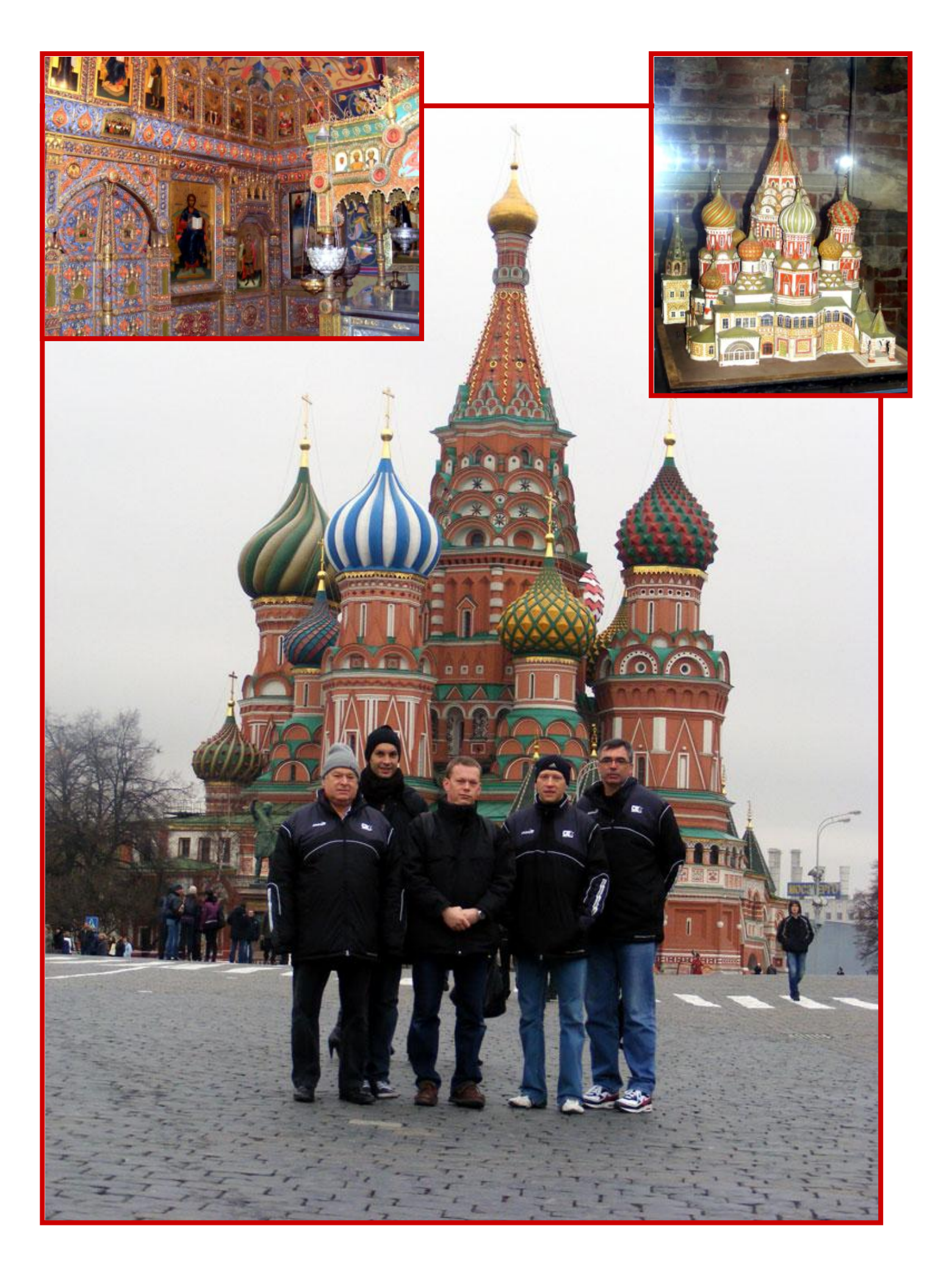

Guillaume CHIRON, le fils du Président présent à Moscou, a guidé le staff, lors de la visite de la ville.

[PDF Creator - PDF4Free v2.0 http://www.pdf4free.com](http://www.pdfpdf.com/0.htm)

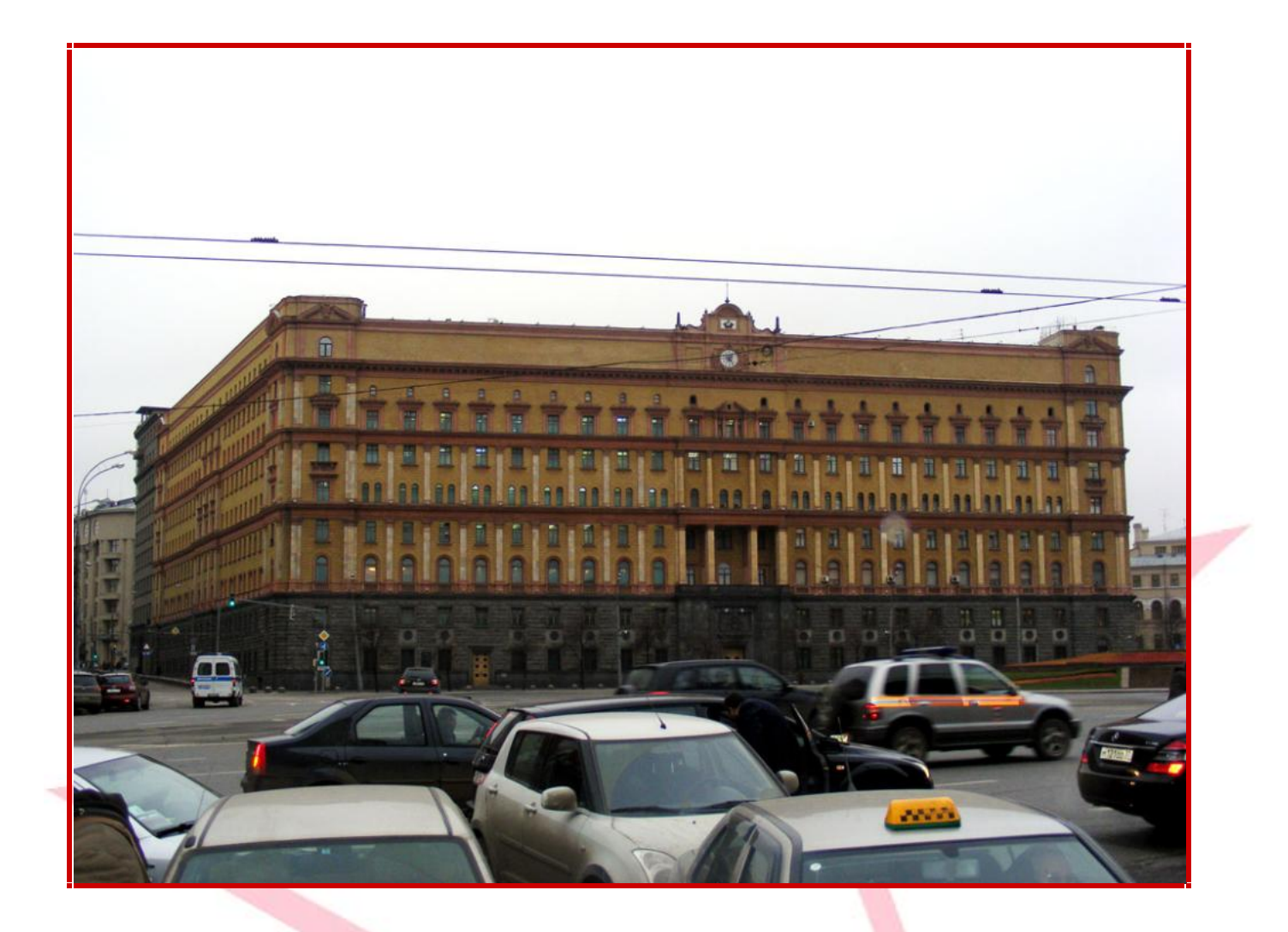

La salle SPORTS COMPLEX KRYLATSKOE n'attend plus que les joueurs...

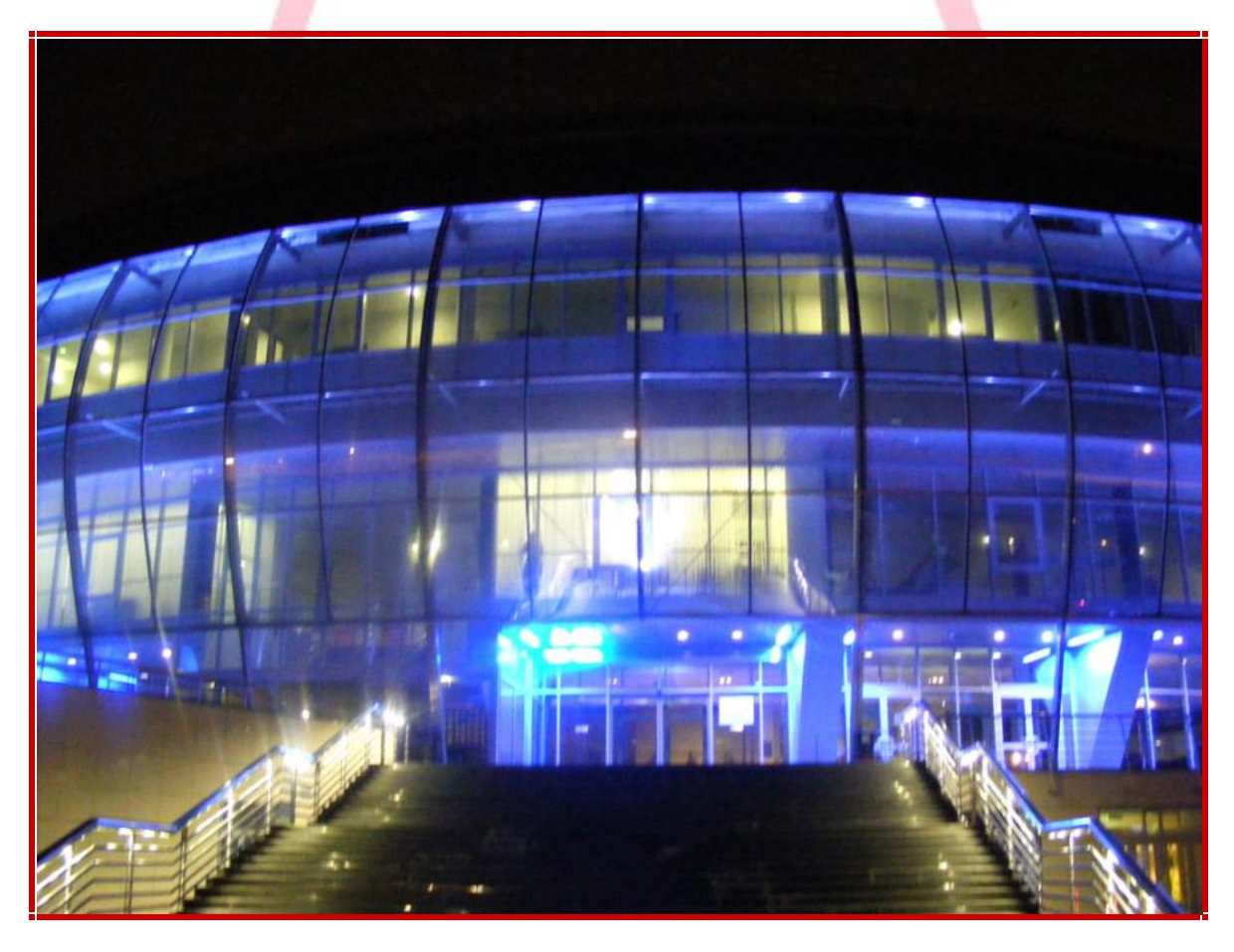

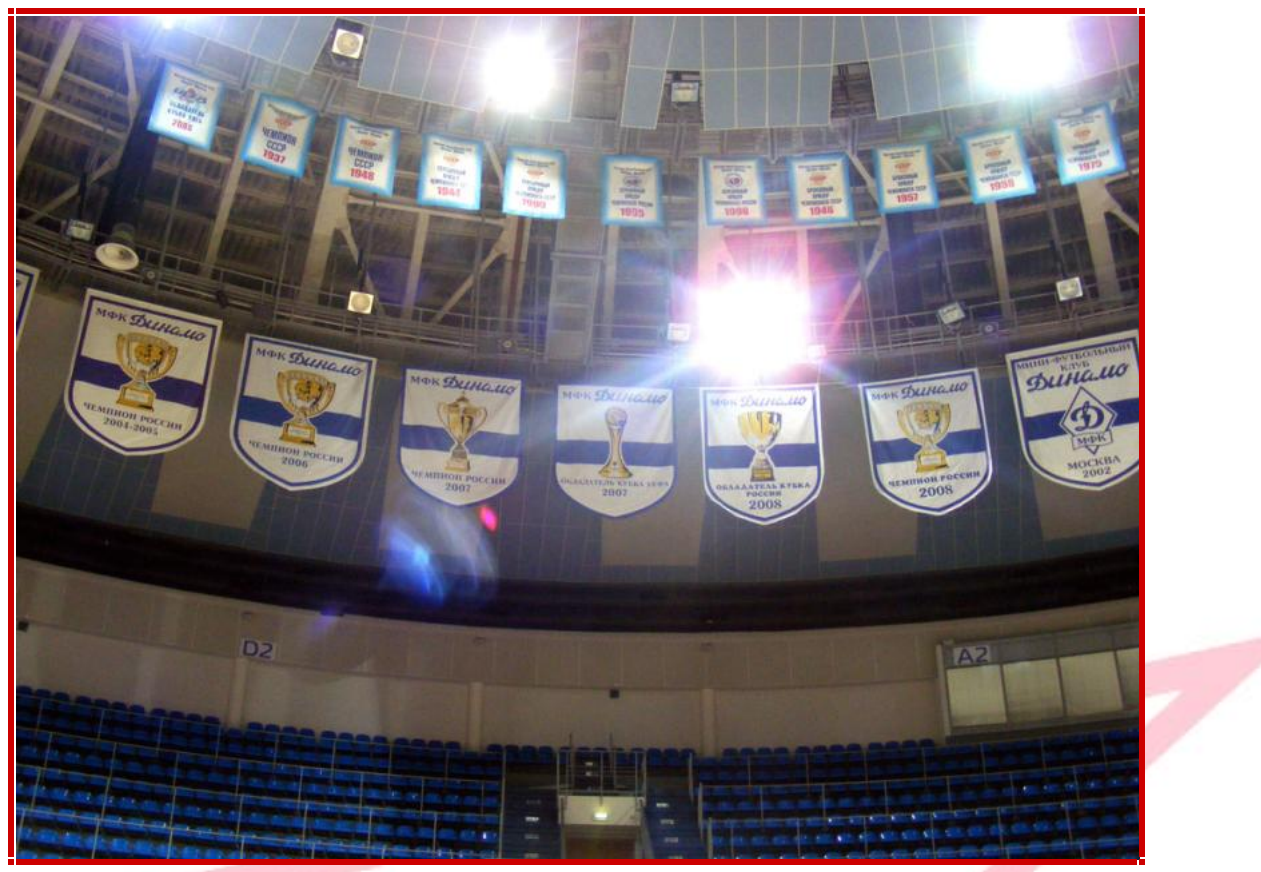

Le Dynamo Moscou est un club russe au palmarès fourni.

## L'entraînement peut commencer !

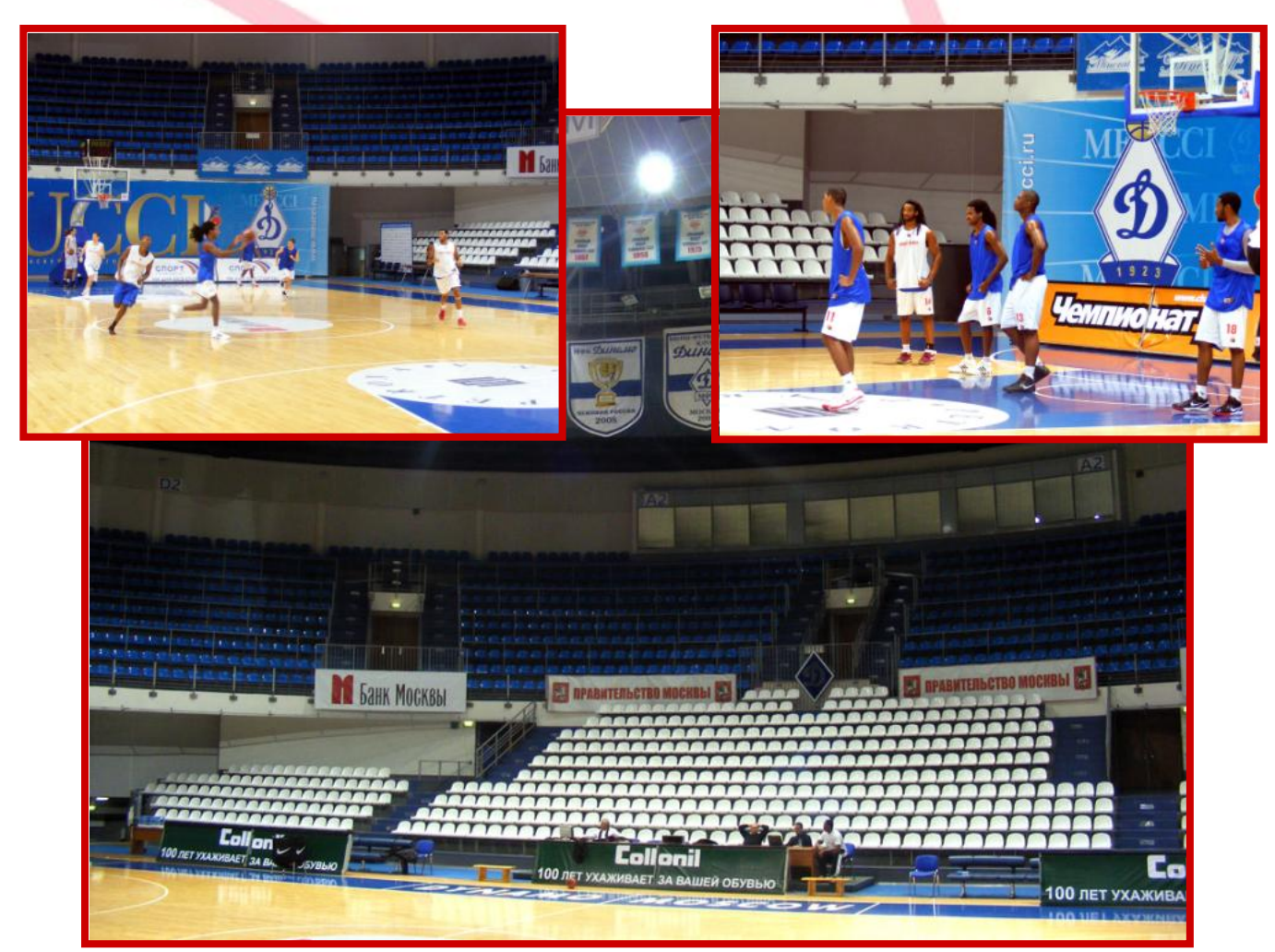

## **LE MATCH**

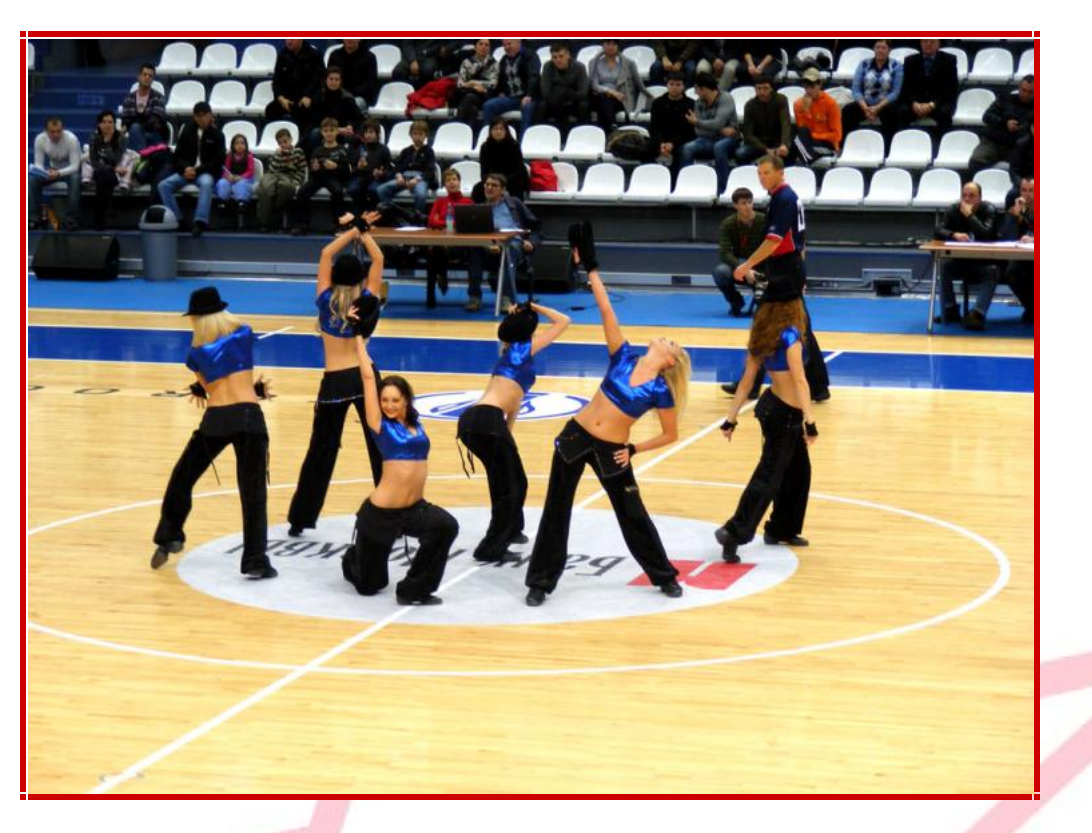

Les pom-pom girls mettent l'ambiance

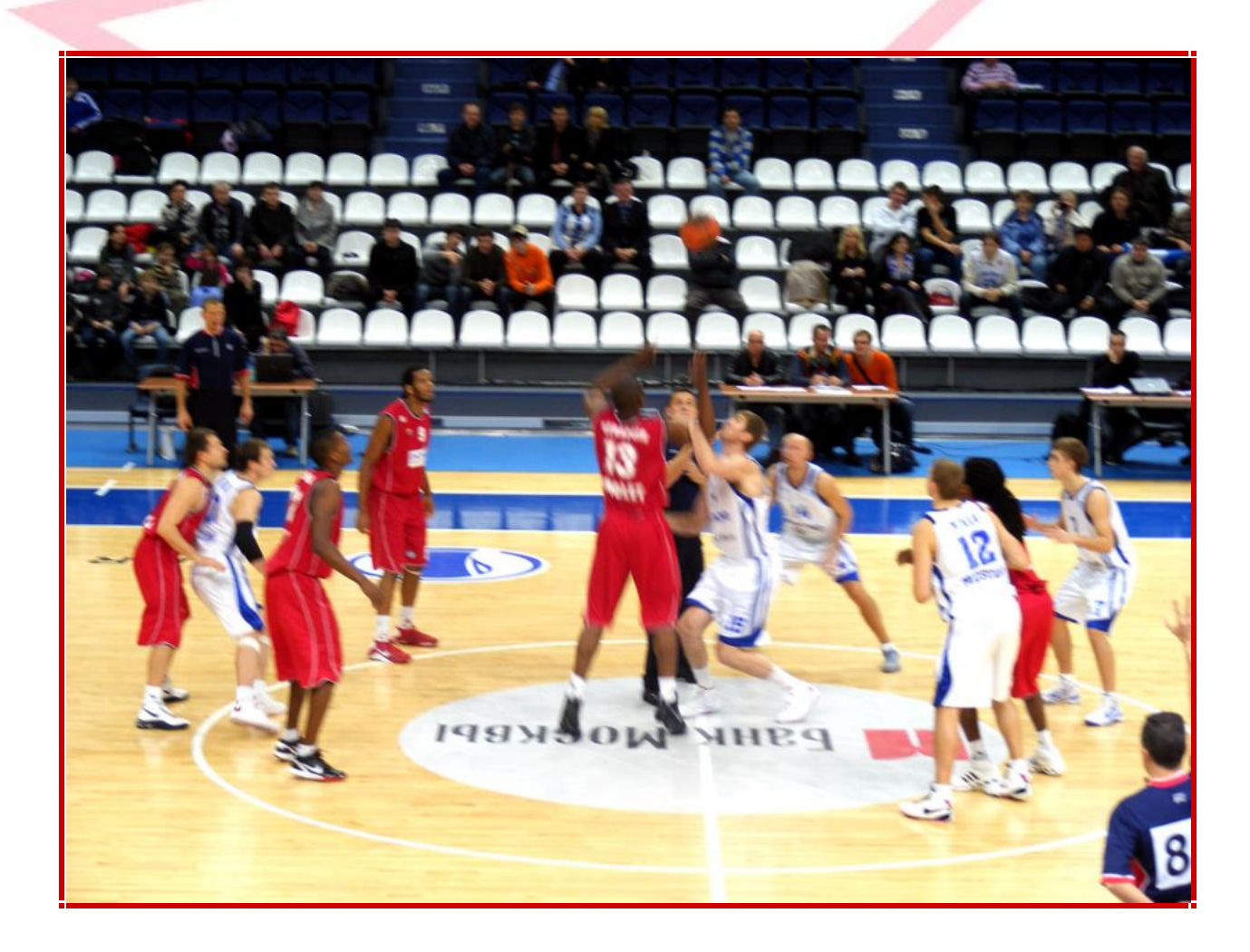

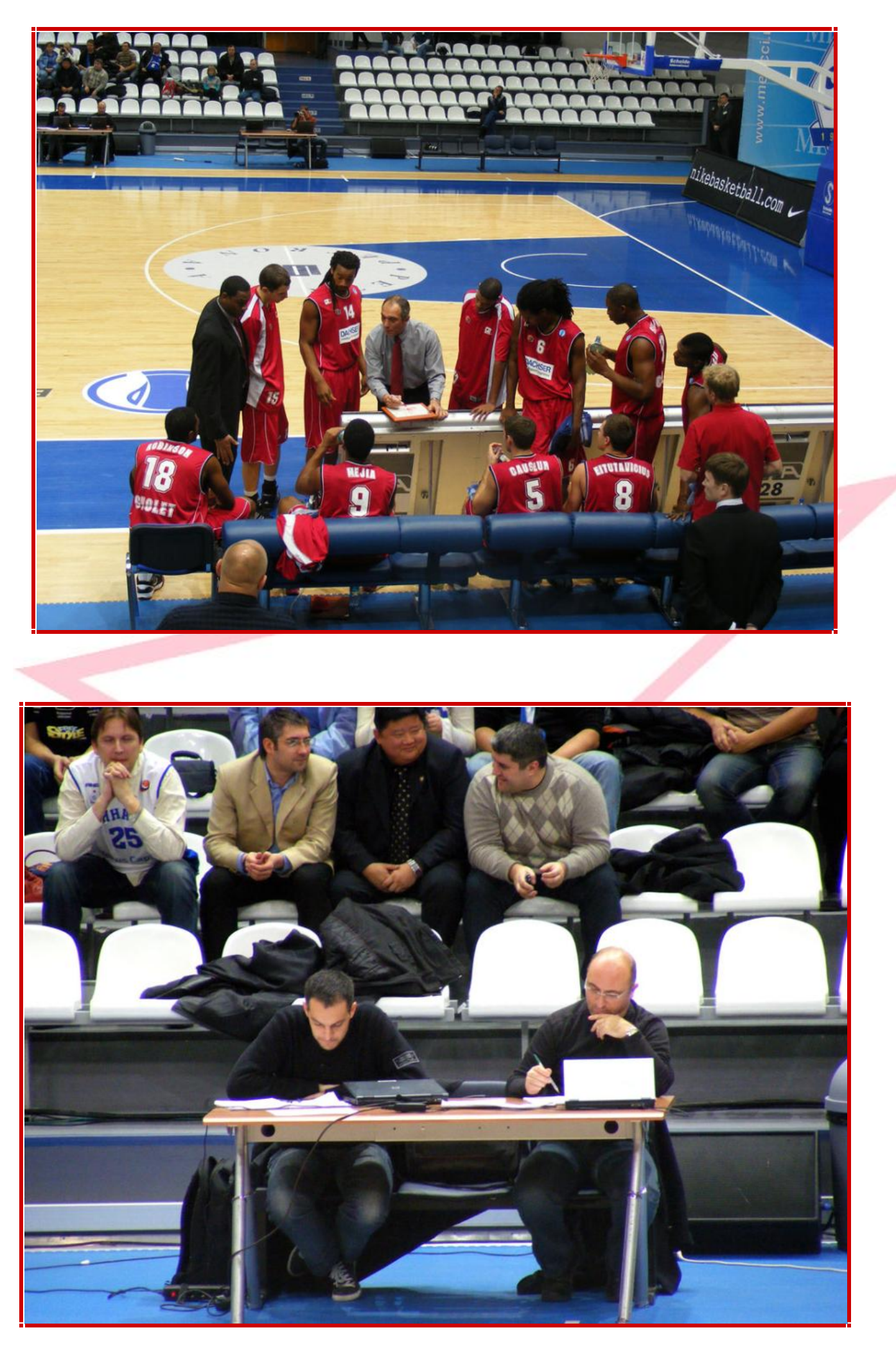

Les journalistes du Courrier de l'Ouest et de Ouest France ont couvert ce match à Moscou [PDF Creator - PDF4Free v2.0 http://www.pdf4free.com](http://www.pdfpdf.com/0.htm)

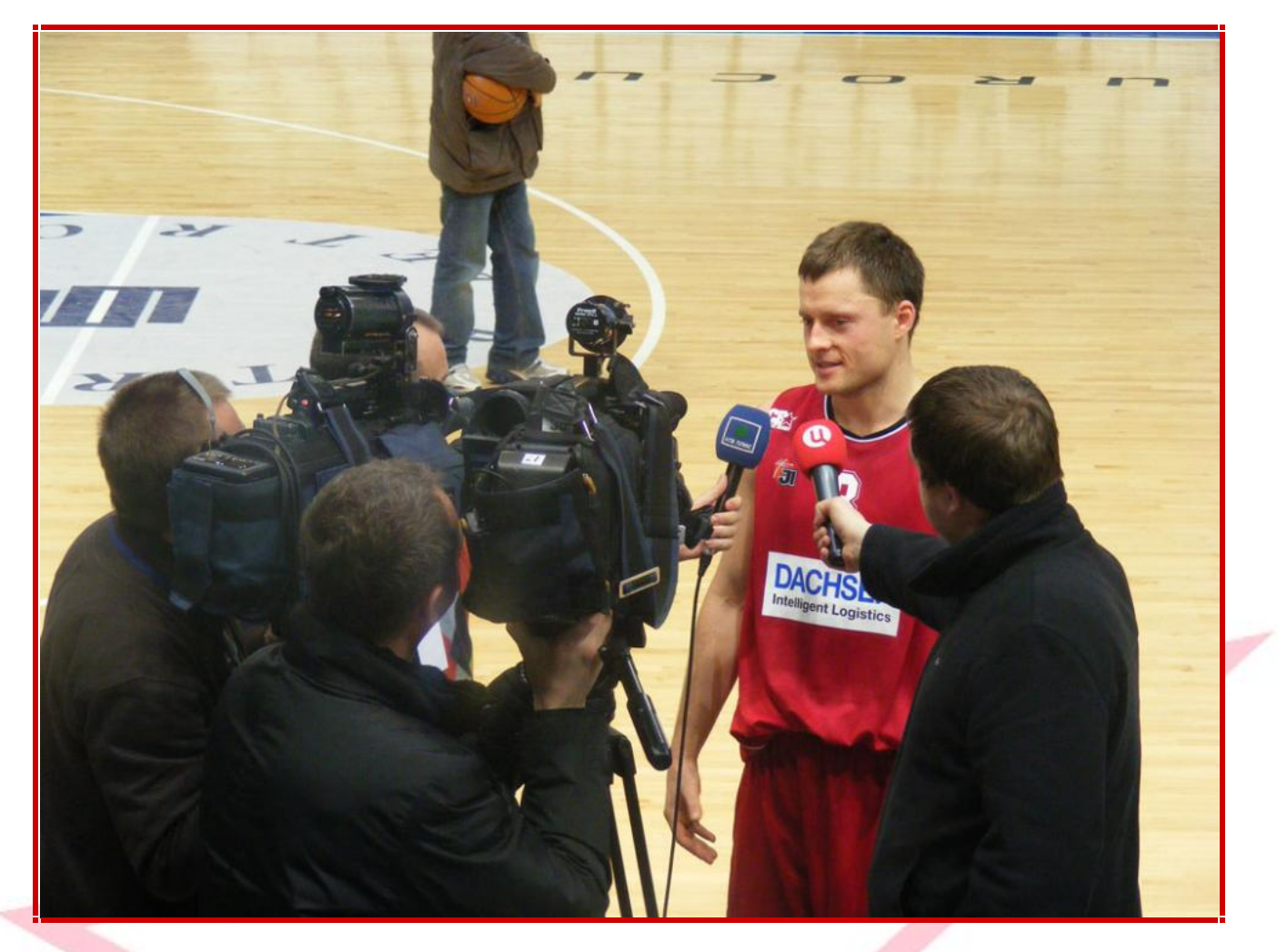

Victoire de Cholet Basket 64-72. Arvydas EITUTAVICIUS, l'homme du match, est interviewé par les télés russes.

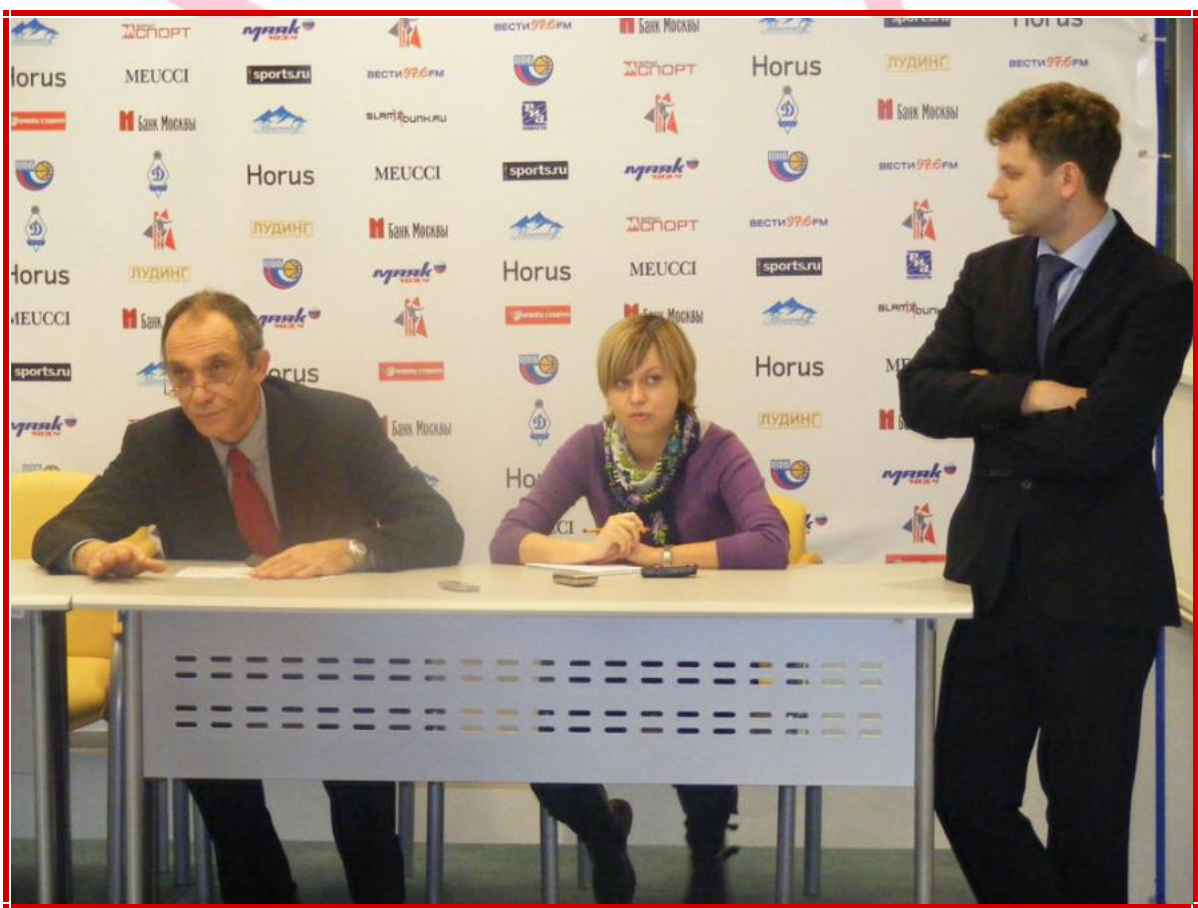